## How To Provide Drawing Access across the Network

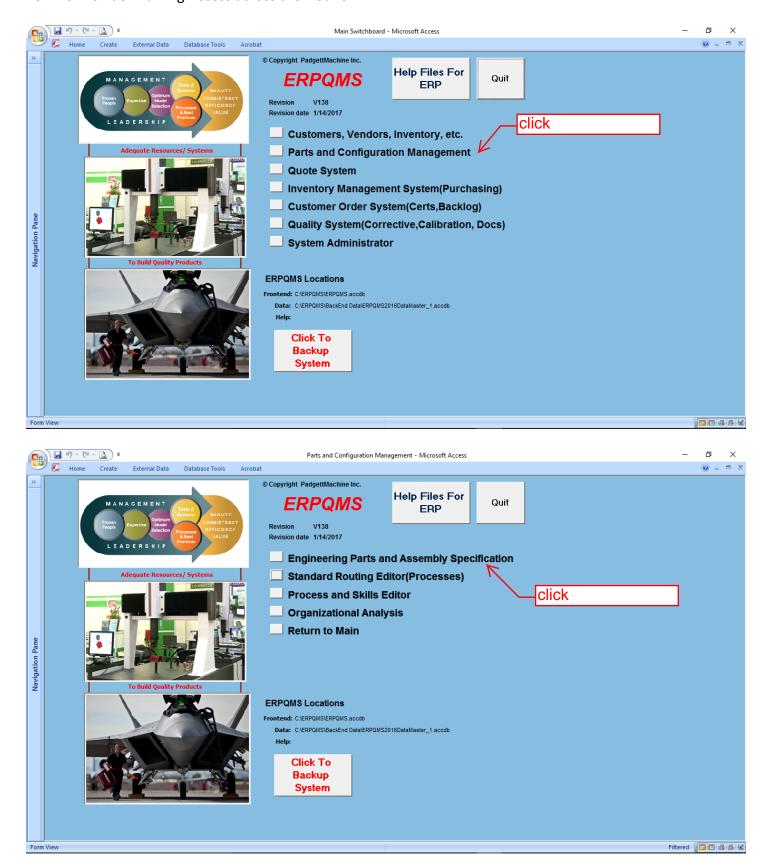

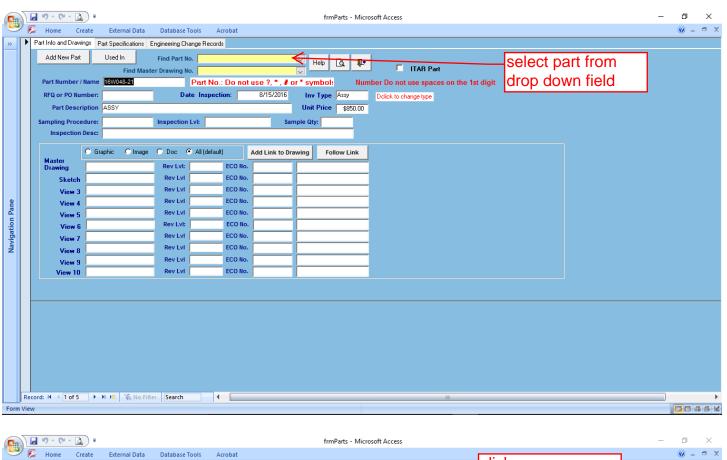

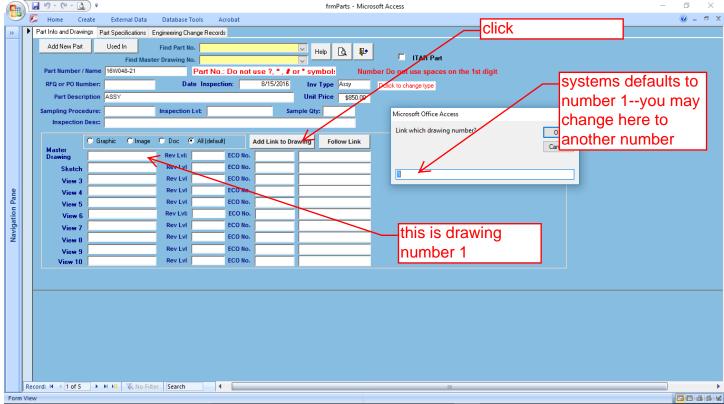

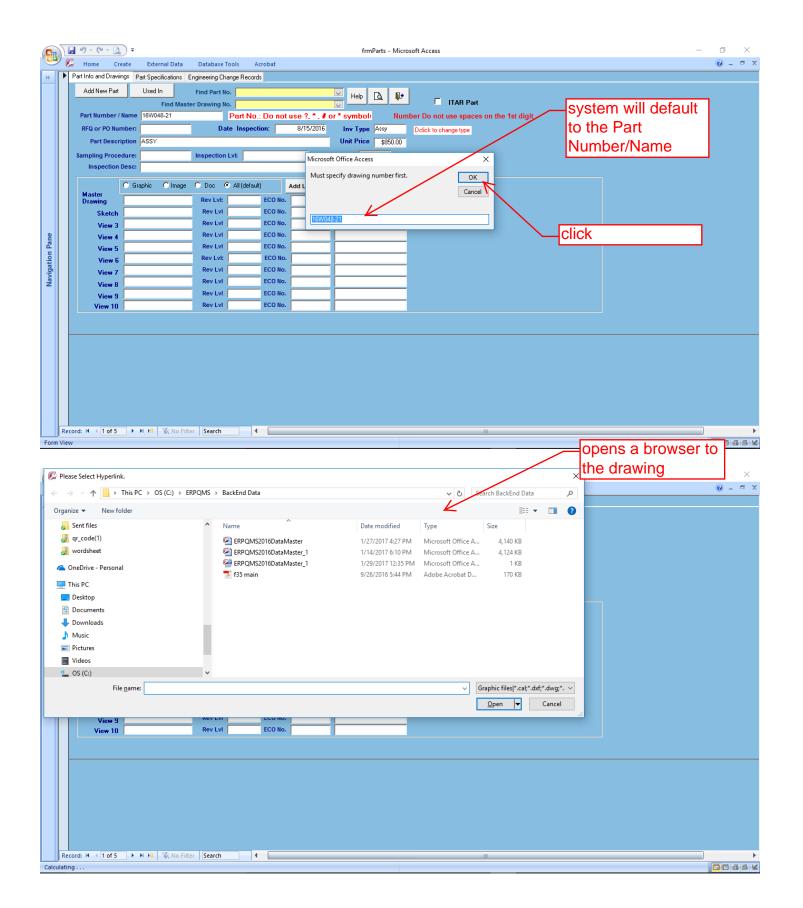

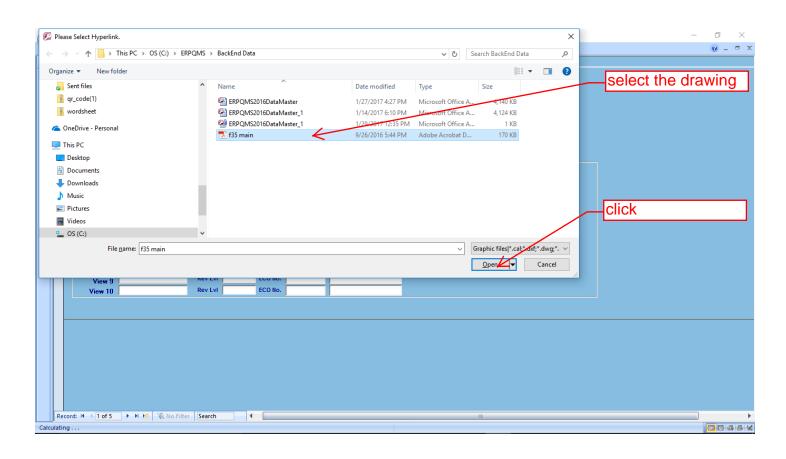

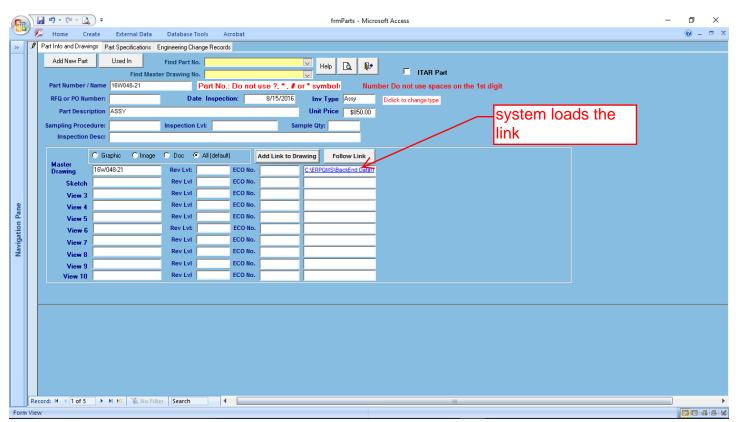

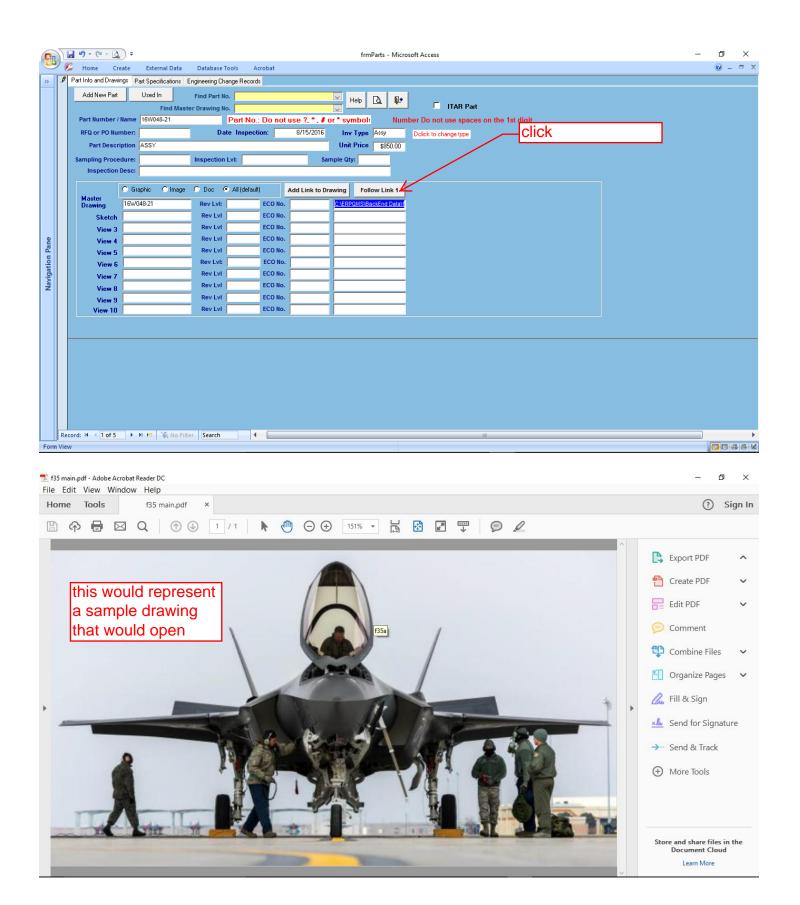

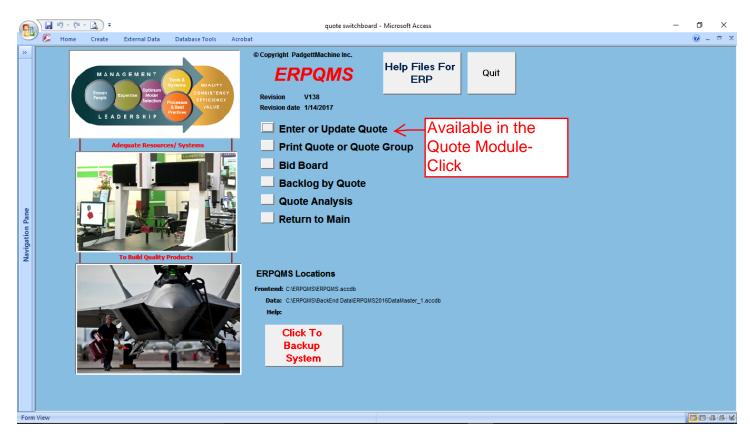

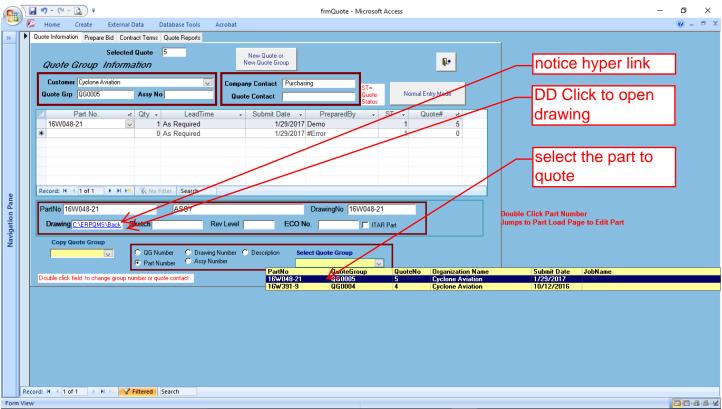

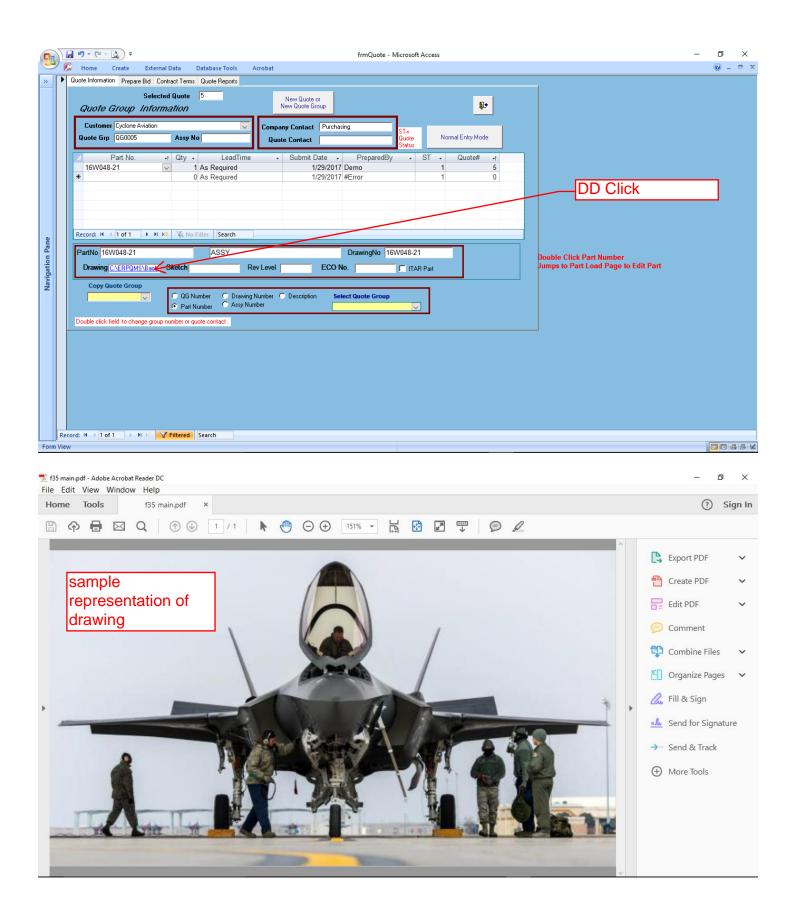

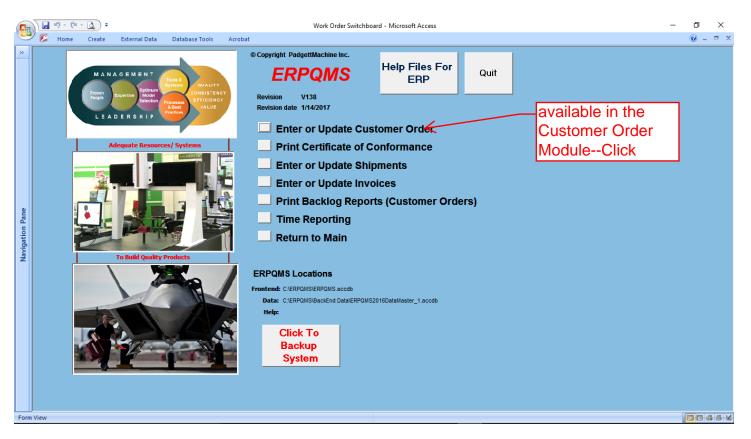

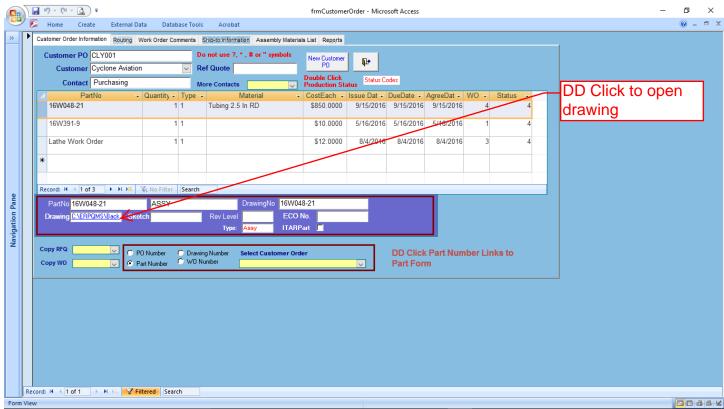